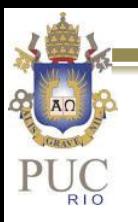

# Continuação Análise espectral

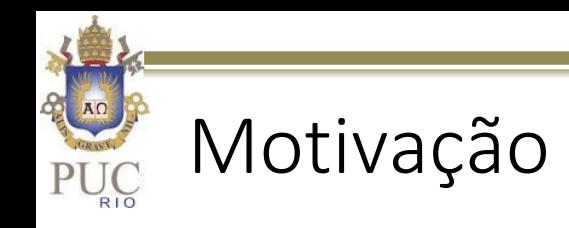

- $\triangleright$  Foi visto na última aula que é possível representar sinais no domínio da frequência.
- Discutiu-se que o cálculo da energia contida em cada frequência é ruidoso para sinais discretos.
- Foi visto também que no caso de sinais discretos a transformada se baseia na hipótese de que o sinal é periódico e com período igual ao de amostragem.
- Como garantir a condição de periodicidade da série temporal para evitar o efeito de descontinuidades?
- $\triangleright$  Isso se torna especialmente importante, quando utilizamos segmentos de séries de dados, conforme proposto por Welch para melhoria na estimação de uma PSD

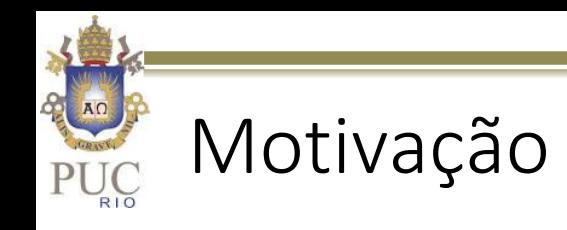

- Uma possível forma de se evitar a ocorrência de descontinuidade entre o início e o final do período de amostragem é fazendo a amplitude do sinal tender uma constante nesses instantes.
- $\triangleright$  No caso de sinais sem a média, o valor 0 se torna a escolha natural. Consideremos a janela mais simples para forçar o sinal a ser 0 no início e no final do intervalo de amostragem

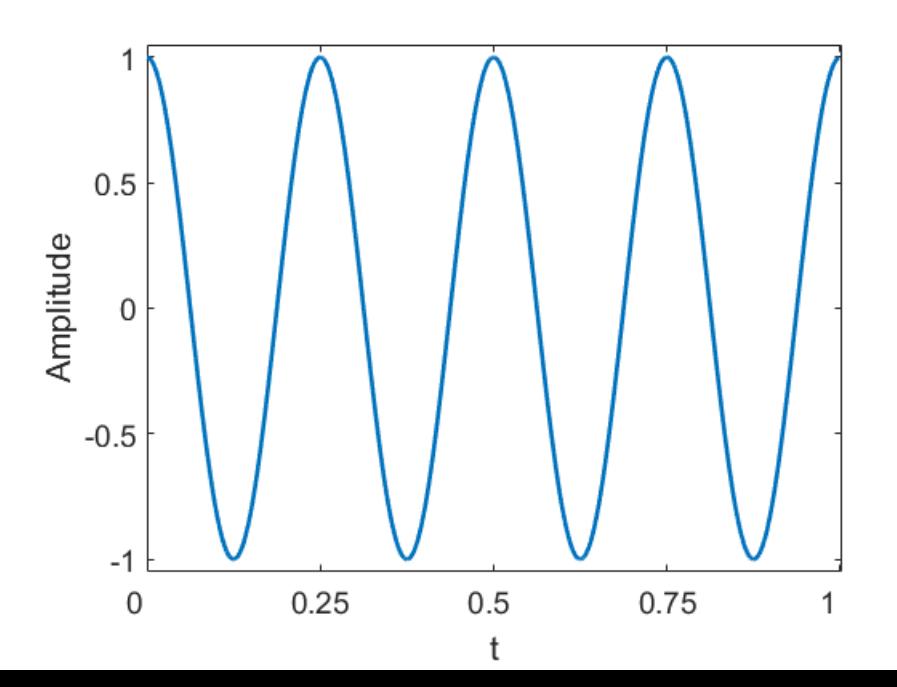

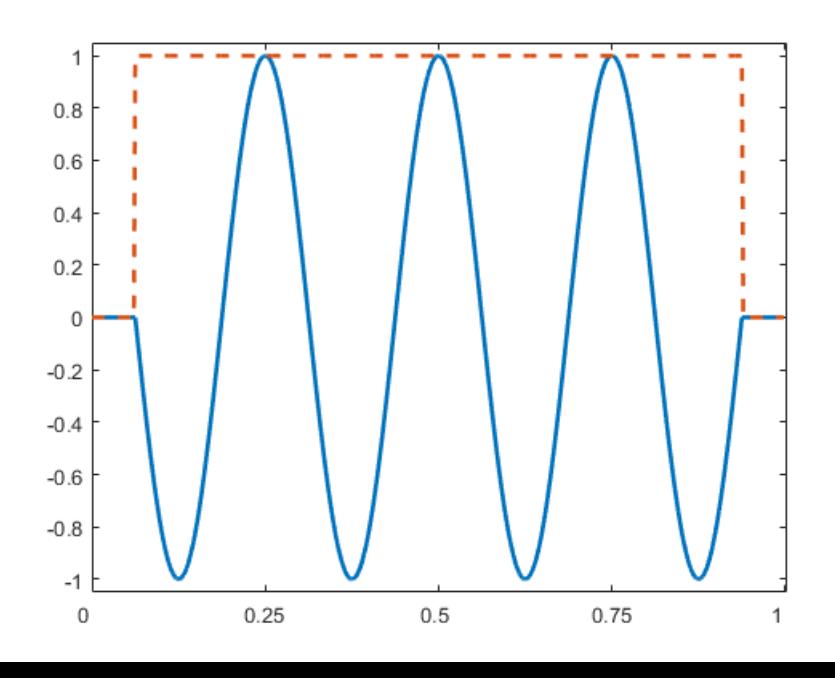

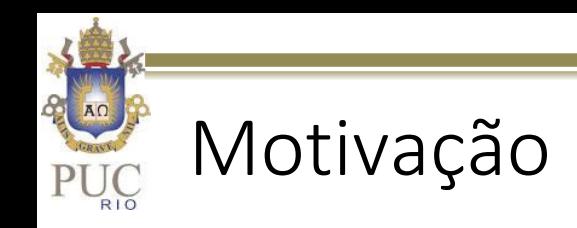

 Observando o espectro do sinal original e após a multiplicação no tempo por uma janela retangular.

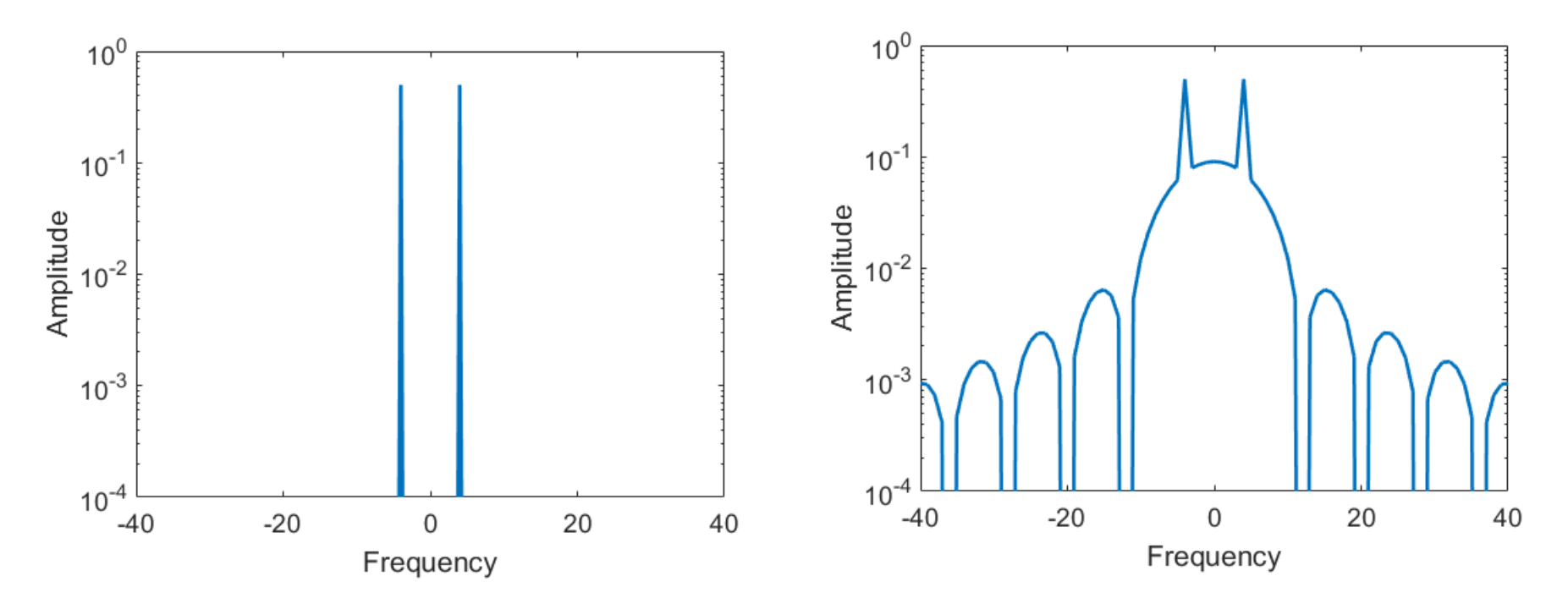

▶ Nota-se o aparecimento de energia em frequências fora daquelas do sinal original. Por que isso ocorreu?

#### Enjanelamento

 Conforme discutido na aula anterior, uma multiplicação no tempo implica em uma convolução no domínio da frequência.

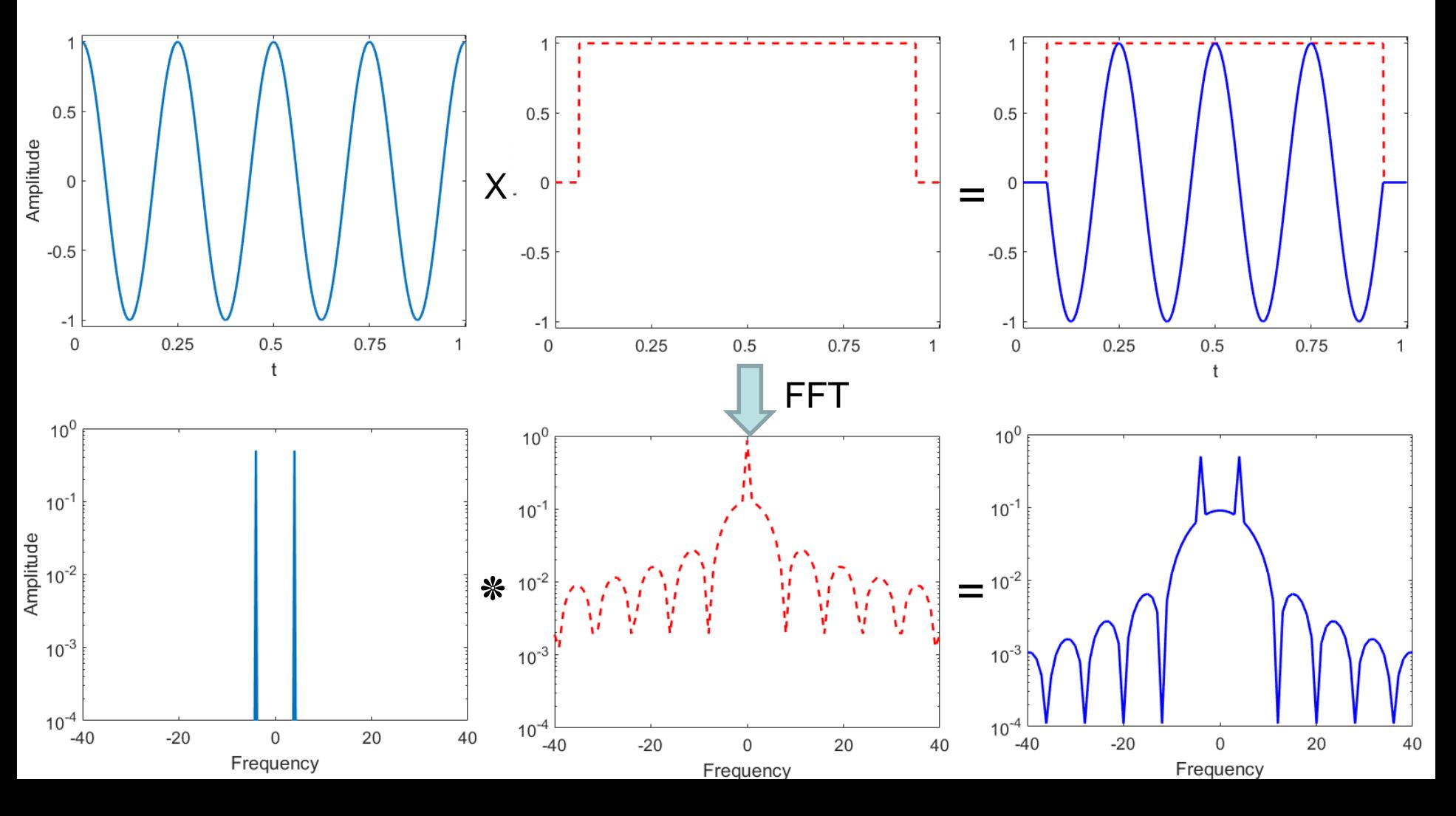

# Enjanelamento

- Conforme discutido na aula anterior, uma multiplicação no tempo implica em uma convolução no domínio da frequência. Isso é claramente observável no slide anterior
- Analisando o espectro de uma janela retangular de período I<sub>window</sub>
- Nota-se a existência de um lóbulo principal
- $\triangleright$  Há uma diferença da ordem de 13dB para o primeiro lóbulo adjacente
- $\triangleright$  A amplitude exibe um decaimento com a frequência

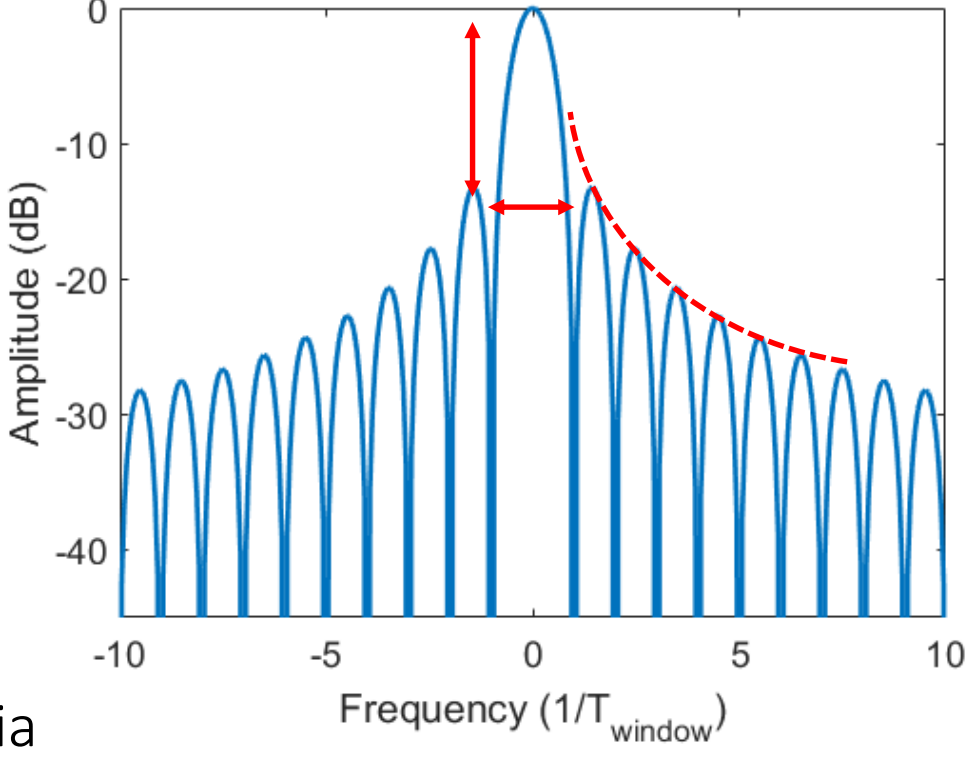

#### Enjanelamento

- Os parâmetros ilustrados no slide anterior servem para caracterizar o vazamento de uma função de enjanelamento.
- A energia transferida de uma frequência para as adjacentes é conhecida como vazamento (leakage)
- Existe uma métrica conhecida como largura de banda equivalente de ruído (*equivalent noise bandwith ENBW*) para caracterizar o vazamento total de uma funções de enjanelamento.

$$
ENBW = \int_{-\infty}^{\infty} \frac{|W(\omega)|^2}{|W(\omega)|_{max}^2} d\omega
$$

 $\triangleright$  Isso equivale a área de um retângulo que contém a mesma potência da janela

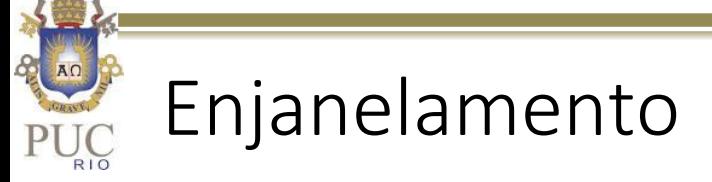

 Para sinais discretos, vamos assumindo o período de amostragem igual a 1 e usar a relação de Parseval

$$
\frac{1}{T} \int_{-1/2}^{1/2} |W(\omega)|^2 d\omega \to \frac{1}{N} \sum_{N} |w[n]|^2
$$

E para o máximo ocorrendo na frequência 0

$$
|W(\omega)|_{max}^2 = |W(0)|^2 = \frac{1}{N} \left| \sum_{N} w[n] \right|^2
$$

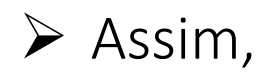

$$
ENBW = \frac{\sum_{N} |w[n]|^2}{|\sum_{N} w[n]|^2}
$$

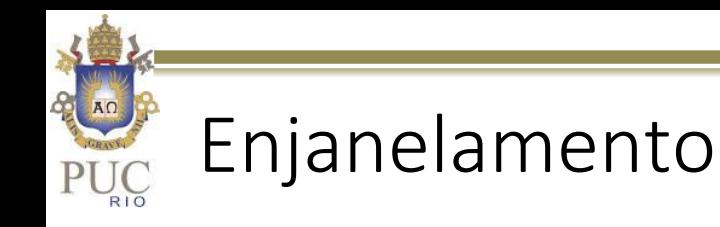

- Uma função de enjanelamento ideal deveria ter o lóbulo principal o mais estreito possível (isso implica que a janela deveria ser o mais larga possível no tempo).
- $\triangleright$  Por outro lado, a função ideal deveria evitar descontinuidades no sinal (variações abruptas na amplitude do sinal).
- Nota-se que essas demandas são contraditórias.
- Logo, existem diversas funções de enjanelamento e cada uma exibe características que podem ser úteis dependendo da aplicação.

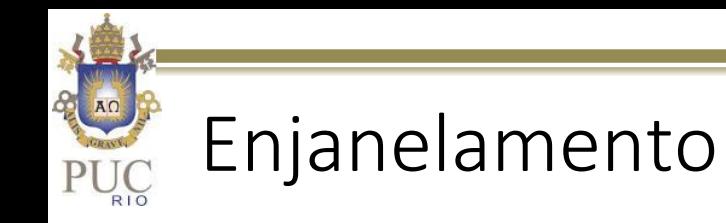

 Janela Triangular (Barlett)  $w[n] = 1$  $n - N/2$  $L/2$ 

Onde L é o comprimento da janela (valor máximo igual a N)

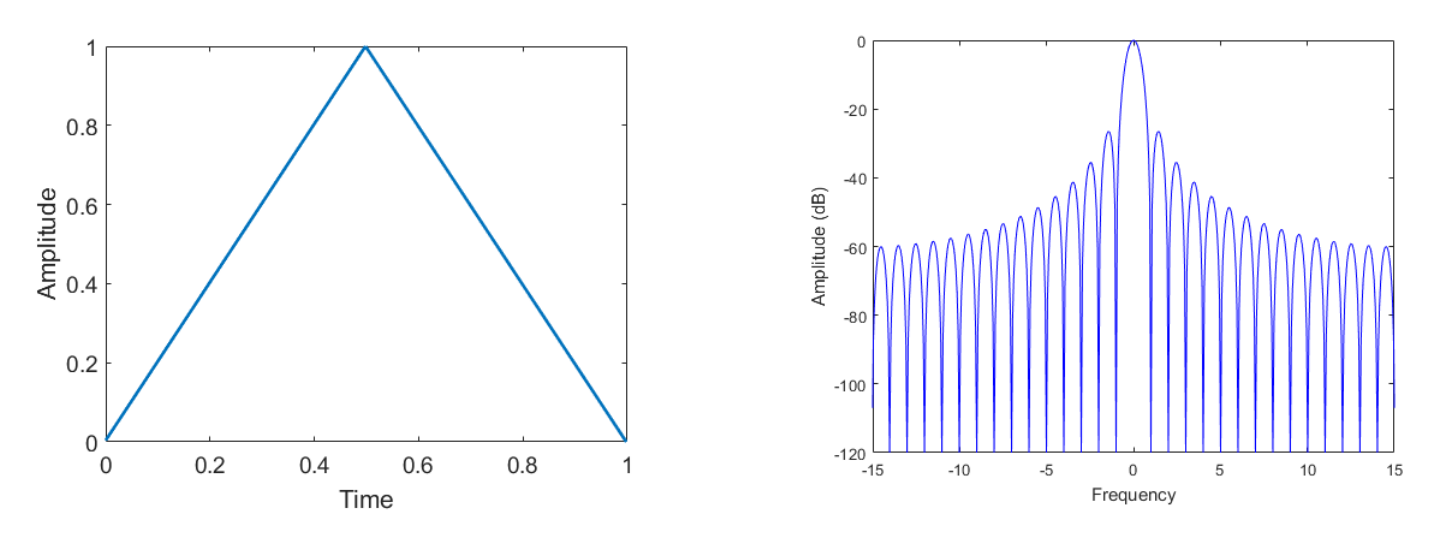

 Nota-se que a aplicação da janela, reduz a energia contida no sinal original. Para corrigir a queda de amplitude média, devese dividir a FFT pela integral de 0 a T da função da janela. Para a janela triangular o fator de correção é 0.5.

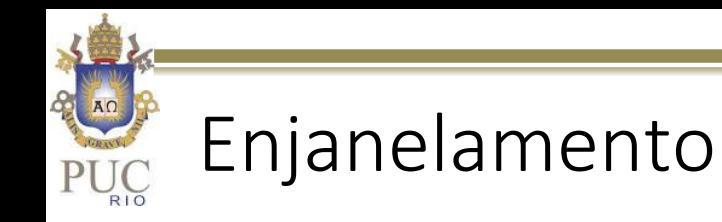

 Parabólica – (Welch, Riesz, Bochner)

$$
w[n] = 1 - \left(\frac{n - N/2}{N/2}\right)^2
$$

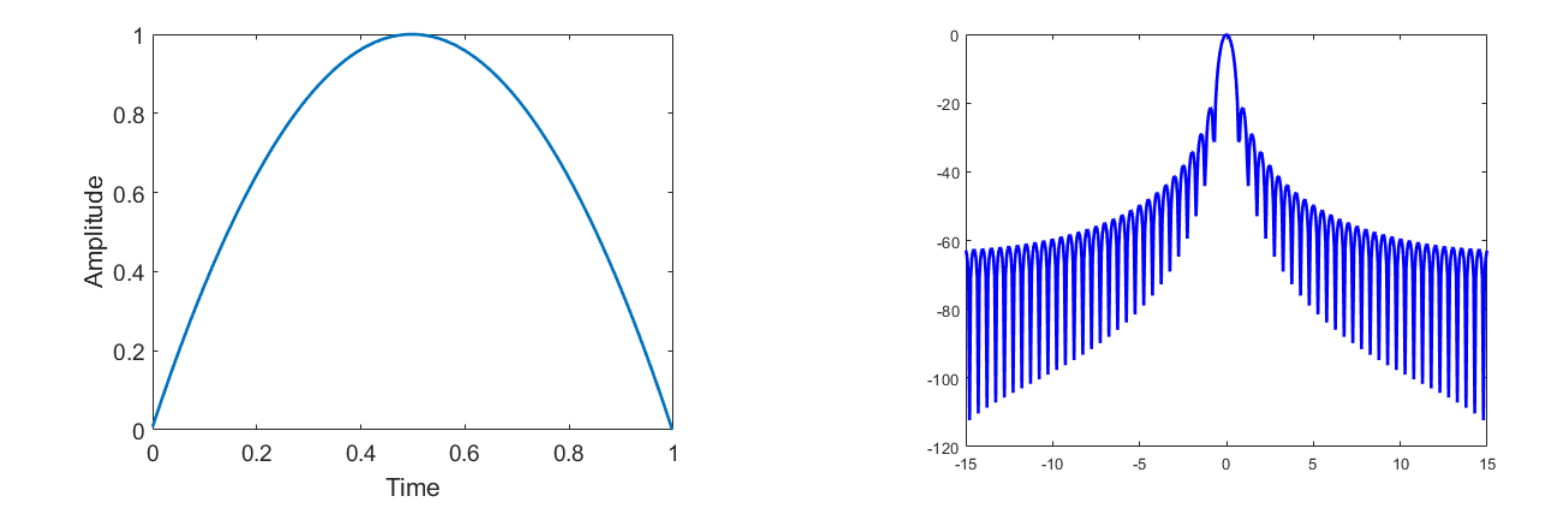

O fator de correção dessa janela é 0.68

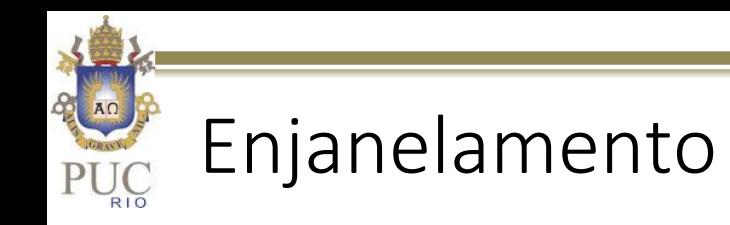

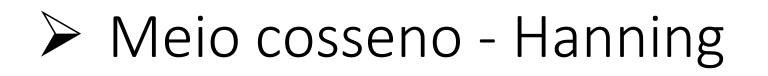

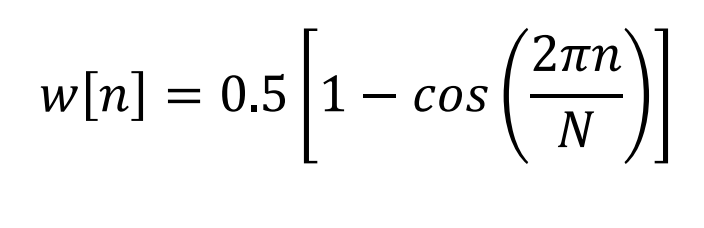

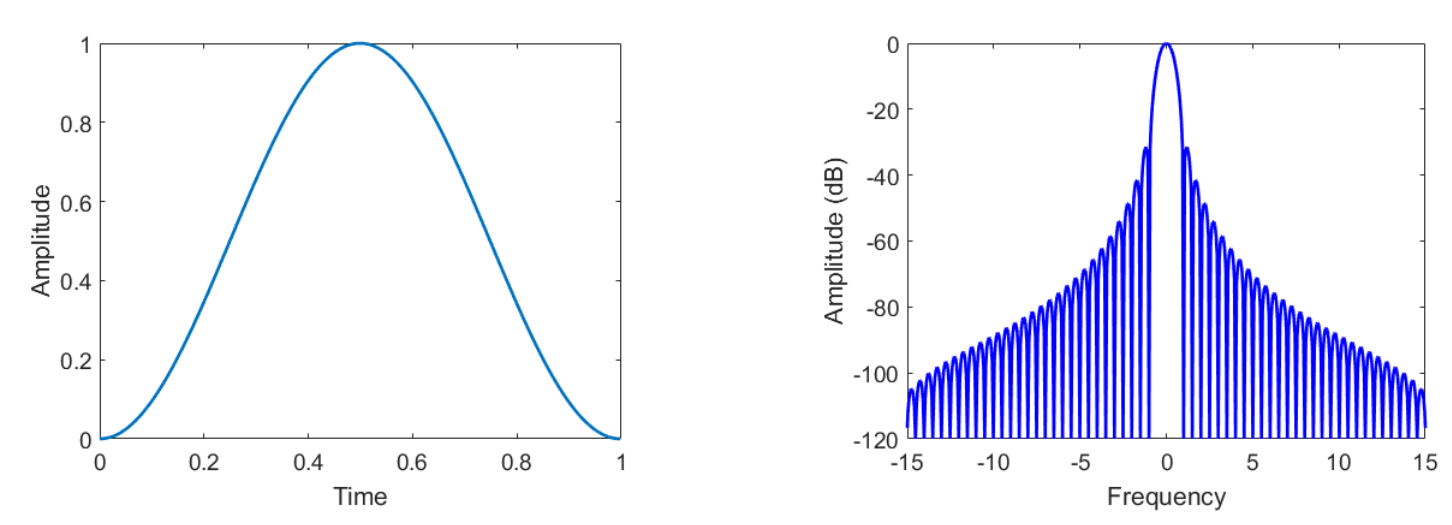

O fator de correção dessa janela é 0.5

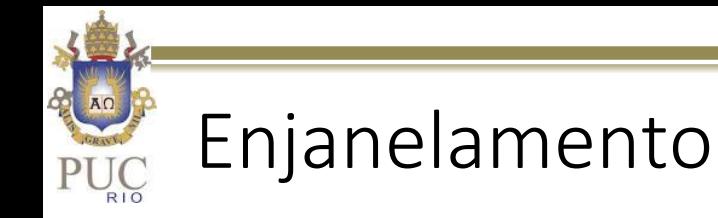

 $0.8$ 

 $\begin{array}{c}\n\stackrel{\text{def}}{\text{def}} 0.6 \\
\stackrel{\text{def}}{\text{def}} 0.4\n\end{array}$ 

 $0.2$ 

 $\mathbf 0$ 

 $\overline{0}$ 

 $0.2$ 

 $0.4$ 

 $0.6$ 

Time

 Meio cosseno modificado - Hamming ( $a_0$  = 0.54;  $a_1$  = 0.46)

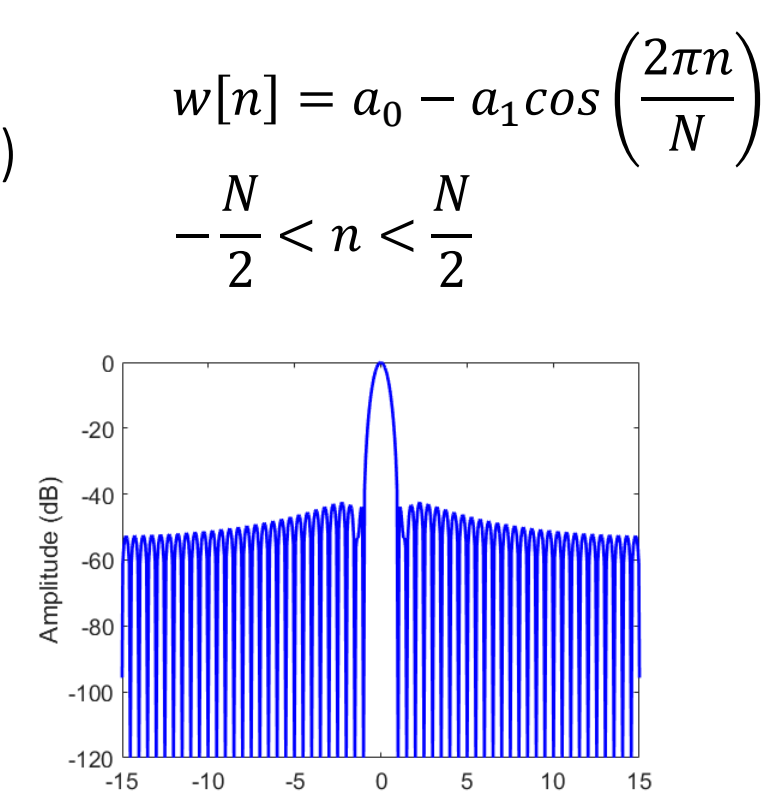

Frequency

O fator de correção dessa janela é 0.54

 $0.8$ 

1

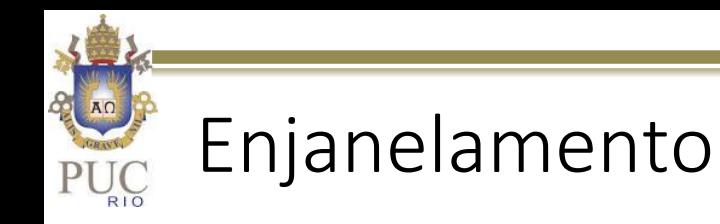

 $\triangleright$  A tabela a seguir auxilia na comparação entre as diferentes janelas apresentadas.

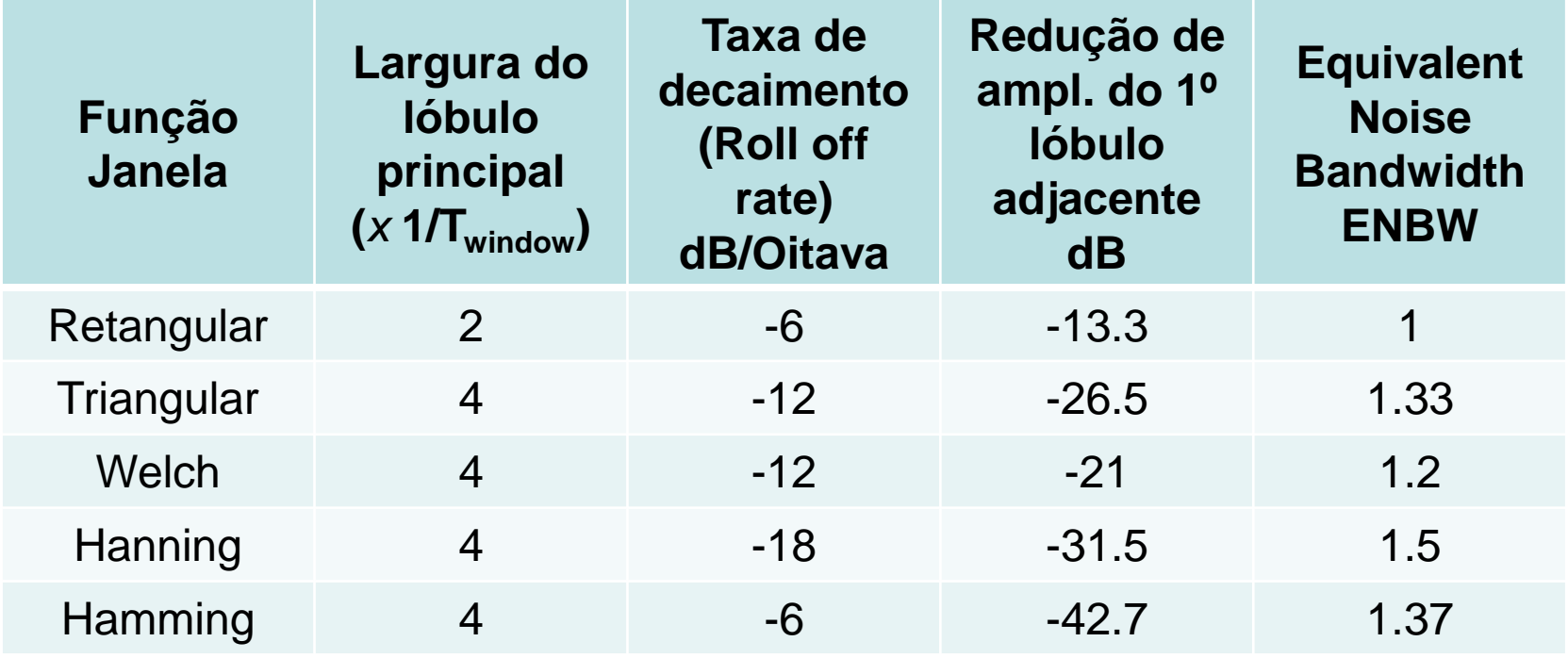

 $\triangleright$  Vale lembrar que existem inúmeras outras janelas. Apresentou-se aqui alguns poucos exemplos

- Como o período de amostragem (T) define a resolução no espectro ( $w_0$ =1/T), pode-se imaginar que um aumento artificial no período do sinal conduziria a um aumento na resolução espectral.
- Pode-se analisar esse efeito preenchendo-se um sinal com zeros
- $\triangleright$  Com base no que foi visto, além da diminuição da frequência fundamental, o que mais deve ocorrer?

![](_page_14_Figure_4.jpeg)

 $\triangleright$  O espectro fica similar ao de um sinal multiplicado por uma janela retangular.

![](_page_15_Figure_2.jpeg)

Então o preenchimento com zeros não tem utilidade?

 Vamos pensar em um caso onde o sinal não é periódico dentro do intervalo de amostragem. A Figura ilustra esse caso e o sinal após a adição de zeros para aumentar artificialmente o período de amostragem para um múltiplo do período do sinal

![](_page_16_Figure_2.jpeg)

 Observa-se que nesse caso, a frequência do sinal se torna um harmônico exato da frequência fundamental. Assim, a estimativa de amplitude do sinal é bastante melhorada.

![](_page_17_Figure_2.jpeg)

 $\triangleright$  Nas frequências entre os modos originais, a contribuição é com o padding é nula. Isso faz sentido, pois não há informação

- O procedimento adotado no último slide é similar a adição de zeros e aplicação de uma janela retangular ao sinal.
- O que pode ser feito para reduzir o espalhamento de energia ?
- $\triangleright$  Vimos que existem outras funções de enjanelamento

![](_page_18_Figure_4.jpeg)

▶ Nota-se nas figuras abaixo, que é possível melhorar significativamente a estimação da amplitude do sinal, sem que o ruído adicionado ao espectro seja excessivamente alto.

![](_page_19_Figure_2.jpeg)

- A extração de informação em bandas específicas de frequência é facilitada com o uso de filtros digitais.
- Esse tipo de filtro é aplicado a sinais já digitalizados. Logo, para o funcionamento adequado é necessário que na digitalização o sinal mantenha fidelidade com o original ( sem efeito de aliasing e com resolução adequada).
- A vantagem de filtros digitais é que eles podem ser construídos com uma função qualquer, sem a limitação dos componentes eletrônicos necessários para a construção de filtros analógicos
- $\triangleright$  Hoje em dia os filtros digitais estão presentes em diversas aplicações, como por exemplo celulares, câmeras digitais, equipamentos de áudio dentre outros.

- Existem duas classes de filtros digitais: Os de duração finita (Finite Impulse Response-FIR) e os de duração infinita (Infinite Impulse Response-IIR).
- O primeiro caso é típico de filtros lineares e é o mais comum no processamento de sinais. Portanto os filtros abordados nessa aula serão somente deste tipo.
- $\triangleright$  O segundo tipo de filtro, é muito utilizado em sistemas com realimentação, onde a saída do filtro é utilizada em um loop fechado para realimentar o filtro. Esse tipo de arquitetura é mais utilizado em dispositivos embarcados e sistemas de controle, e portanto, não será abordado aqui.

 $\triangleright$  No caso de FIRs, pode-se resumir o funcionamento dos filtros como uma multiplicação do espectro do sinal por uma função de filtragem (F).

 $X(\omega)F(\omega)$ 

 Logo, a filtragem equivale a uma convolução no tempo, ao contrário do enajelamento, que é uma convolução no espectro.

 $X(\omega)F(\omega) = x(t) \otimes f(t)$ 

- $\triangleright$  Filtros são projetados para se obter a performance desejada no domínio do tempo ou da frequência.
- Portanto, assim como no caso das funções de enjanelamento existem diversas funções de filtragem
- $\triangleright$  No caso de filtros, é interessante analisar a resposta a uma excitação do tipo impulso, que possui energia distribuída igualmente em todas as frequências. Assim, fica claro identificar a influência do filtro no espectro de frequências de um sinal

![](_page_24_Picture_0.jpeg)

Ex. filtro passa baixa com corte abruto

![](_page_24_Figure_2.jpeg)

![](_page_25_Picture_0.jpeg)

Ex. filtro passa alta com corte abruto

![](_page_25_Figure_2.jpeg)

- A sequência ilustrada nos slides anteriores pode ser utilizada para se avaliar a resposta temporal de qualquer filtro linear de tempo finito (FIR)
- Nota-se que no tempo as oscilações causadas pelo filtro tem longa duração.
- $\triangleright$  Isso tende a espalhar o efeito do filtro em toda a serie temporal e causa um aumentar da oscilação do sinal(ripple)
- **► Como reduzir esse efeito?**

- $\triangleright$  Pode-se pensar em modificar a função de filtragem utilizando tanto as características no tempo como no espectro.
- É nesse cenário que diversas funções de filtragem são propostas na literatura.
- Em linhas gerais, busca-se com essas funções um compromisso entre espalhamento no tempo, inclinação da rampa de atenuação e oscilação no tempo e no espectro.
- $\triangleright$  São abordados aqui dois exemplos de filtros.
	- Media móvel
	- $\triangleright$  Sinc enjanelado

![](_page_28_Picture_0.jpeg)

Equação que representa uma média móvel

$$
f[n] = \frac{1}{L} \sum_{m=0}^{L} \delta[n-m]
$$

onde L é o comprimento da janela de média

 $\triangleright$  Isso corresponde a função boxcar (janela retangular) que tem transformada de Fourier conhecida (aulas anteriores) e igual a função sinc. (Pode ser facilmente verificado através da FFT da função impulso após a aplicação de um filtro por média móvel).

![](_page_29_Picture_0.jpeg)

 $\triangleright$  Representação no espectro de um filtro do tipo média móvel, com diferentes tamanhos de janela.

![](_page_29_Figure_2.jpeg)

 Observa-se que esse é um filtro passa baixa com largura do lóbulo principal, taxa de decaimento e redução para o primeiro modulo definidas pelo tamanho da janela de média.

# Filtros Sinc enjanelados

- Este tipo de filtro se baseia no enjanelamento de uma função com resposta em frequência próxima da ideal.
- $\triangleright$  Isso restringe o tempo de influência do filtro (corte ideal  $\rightarrow \infty$ ).
- Esses filtros podem ter excelente resposta em frequência, mas ao custo de elevada oscilação do sinal temporal.
- A redução da oscilação temporal, demanda uma redução na rampa de atenuação do filtro.
- Logo, os parâmetros do filtro são ajustados para se buscar um compromisso entre inclinação da rampa de atenuação e oscilação no tempo e no espectro.

![](_page_31_Picture_0.jpeg)

![](_page_31_Figure_1.jpeg)

![](_page_32_Picture_0.jpeg)

 Pode-se combinar diferentes tipos de janela para truncar a resposta temporal do filtro (Welch, Hanning, Hamming, etc).

![](_page_32_Figure_2.jpeg)

 É possível ainda fazer a filtragem em múltiplos estágios (filtrar o sinal filtrado). Tende a melhorar a performance do filtro, ao custo de um maior tempo de processamento

![](_page_33_Picture_0.jpeg)

#### Transformada de Fourier 2D

 $\triangleright$  É muito útil no processamento de imagens ou séries de dados que possuem mais de uma dimensão (ex.: tempo e espaço, ou mais de uma dimensão no espaço).

 $\triangleright$  Definição

**DIRETA:** 
$$
F(u,v) = \mathcal{F}\{f(x,y)\} = \int_{-\infty}^{\infty} \int_{-\infty}^{\infty} f(x,y)e^{-i(ux+vy)}dxdy
$$

**INVERSA** 
$$
f(x, y) = \mathcal{F}^{-1}{F(u, v)} = \int_{-\infty}^{\infty} \int_{-\infty}^{\infty} F(u, v)e^{i(ux+vy)}dudv
$$

 $\triangleright$  É importante ressaltar que todas as propriedades já vistas para a transformada 1-D podem ser estendidas para o caso 2-D

Na forma discreta a transformada 2D pode ser escrita como

**DIRETA:** 
$$
F[u, v] = \mathcal{F}\{f[x, y]\} = \frac{1}{MN} \sum_{m=0}^{M-1} \sum_{n=0}^{N-1} f[m, n] e^{-i(\frac{2\pi u m}{M} + \frac{2\pi v n}{N})}
$$

**INVERSA** 
$$
f[x, y] = \mathcal{F}^{-1}{F[u, v]} = \sum_{u=0}^{M-1N-1} \sum_{v=0}^{V-1} F[u, v] e^{i(\frac{2\pi u m}{M} + \frac{2\pi v n}{N})}
$$

 $\triangleright$  Onde 2π/M e 2π/N são as frequências fundamentais nas direções x e y. Pode-se modificar a transformada 2D de modo que

$$
F[u, v] = \frac{1}{M} \sum_{m=0}^{M-1} \left[ \frac{1}{N} \sum_{n=0}^{N-1} f[m, n] e^{-i \left( \frac{2 \pi v n}{N} \right)} \right] e^{-i \left( \frac{2 \pi u m}{M} \right)}
$$

 Logo, pode-se encontrar a transformada 2D a partir da transformada 1D:

 $F[u, v] = \mathcal{F}_u\{\mathcal{F}_v\{f[m, n]\}\}\$ 

Graficamente pode-se exemplificar o procedimento como:

![](_page_36_Figure_4.jpeg)

 Aplica-se a FFT 1D em uma das dimensão da serie de dados. No caso escolheu-se iniciar pela dimensão (1,n). Esse procedimento é repetido M vezes.

![](_page_37_Figure_2.jpeg)

 Depois aplica-se a transformada de Fourier 1D novamente ao longo da dimensão M (linhas), para cada coluna.

![](_page_38_Figure_2.jpeg)

![](_page_39_Picture_0.jpeg)

 $f[x, y] \rightarrow$   $\mathcal{F}{f[x, y]}$ 

 $\triangleright$  Exemplos.

![](_page_39_Figure_2.jpeg)

![](_page_39_Figure_3.jpeg)

![](_page_40_Picture_0.jpeg)

 $\triangleright$  Exemplos.

![](_page_40_Figure_2.jpeg)

![](_page_40_Figure_3.jpeg)

![](_page_40_Figure_4.jpeg)

![](_page_41_Picture_0.jpeg)

 $\triangleright$  Exemplos.

 $f[x, y] \rightarrow$   $\mathcal{F}{f[x, y]}$ 

![](_page_41_Figure_3.jpeg)

![](_page_41_Figure_4.jpeg)

![](_page_42_Picture_0.jpeg)

 $\triangleright$  Exemplos.

![](_page_42_Figure_2.jpeg)

 $f[x, y] \rightarrow$   $\mathcal{F}{f[x, y]}$ 

![](_page_42_Figure_4.jpeg)

 Exemplos com series temporais amostradas ao longo do espaço

![](_page_43_Figure_2.jpeg)

 Exemplos com series temporais amostradas ao longo do espaço

![](_page_44_Figure_2.jpeg)

![](_page_45_Picture_0.jpeg)

 $\geq 1$ . Criar no matlab um sinal discreto com 1024 elementos e período de amostragem 2π, para a função *x(t)=cos(12.5\*t)+cos(18.5\*t+pi/4)+cos(32.5\*t+pi/3)+cos(40.5\*t+3\*pi/5);*  Calcular e apresentar graficamente o espectro de frequências (Magnitude e fase) e o periodograma (método de Welch). O tamanho de cada bloco é livre, cada aluno pode escolher um. A função de enjanelamento utilizada no periodograma de Welch também fica a escolha do aluno. Analisar os resultados obtidos

 $\geq 2$ . Preencher o sinal com zeros para que a frequência fundamental seja divisor inteiro das frequências contidas no sinal. Apresentar o espectro de frequências (Magnitude e fase). Comentar resultados e comparar com resultado do exercício anterior.

![](_page_46_Picture_0.jpeg)

- 3. Aplicar funções de enjanelamento ao sinal e fazer o preenchimento com zeros. A frequência fundamental após o preenchimento com zeros deve ser igual a do exercício anterior. Fazer FFT magnitude e fase. Apresentar resultados para pelo menos duas funções de enjanelamento (hamming e buscar outra na literatura). Comentar os resultados e diferenças em relação aos espectros obtidos nos exercícios 1 e 2. anteriores
- 4. Separar sinais utilizando um filtro a escolha do aluno com frequência de corte ajustada para 25Hz. Fazer a transformada inversa do sinal filtrado e comparar com sinal temporal ideal. Analisar resultados

Obs: No caso de um filtro passa baixa o sinal temporal ideal deveria ser: *x(t)=cos(12.5\*t)+cos(18.5\*t+pi/4)* . Já no caso do passa alta, o sinal ideal deveria ser: *x(t)=cos(32.5\*t+pi/3)+cos(40.5\*t+3\*pi/5);* 

![](_page_47_Picture_0.jpeg)

```
\geq 5. Gerar uma imagem a partir dos comandos
   for i=1:64for j=1:64img(i,j)=cos(5*pi*(i-1)/64+8*pi*(j-1)/64);
        end
   end
```
Fazer a transformada 2D de duas maneiras distintas, uma com a transformada 2D e outra usando várias vezes a transformada 1D, conforme ilustrado nos slides. Comparar resultados